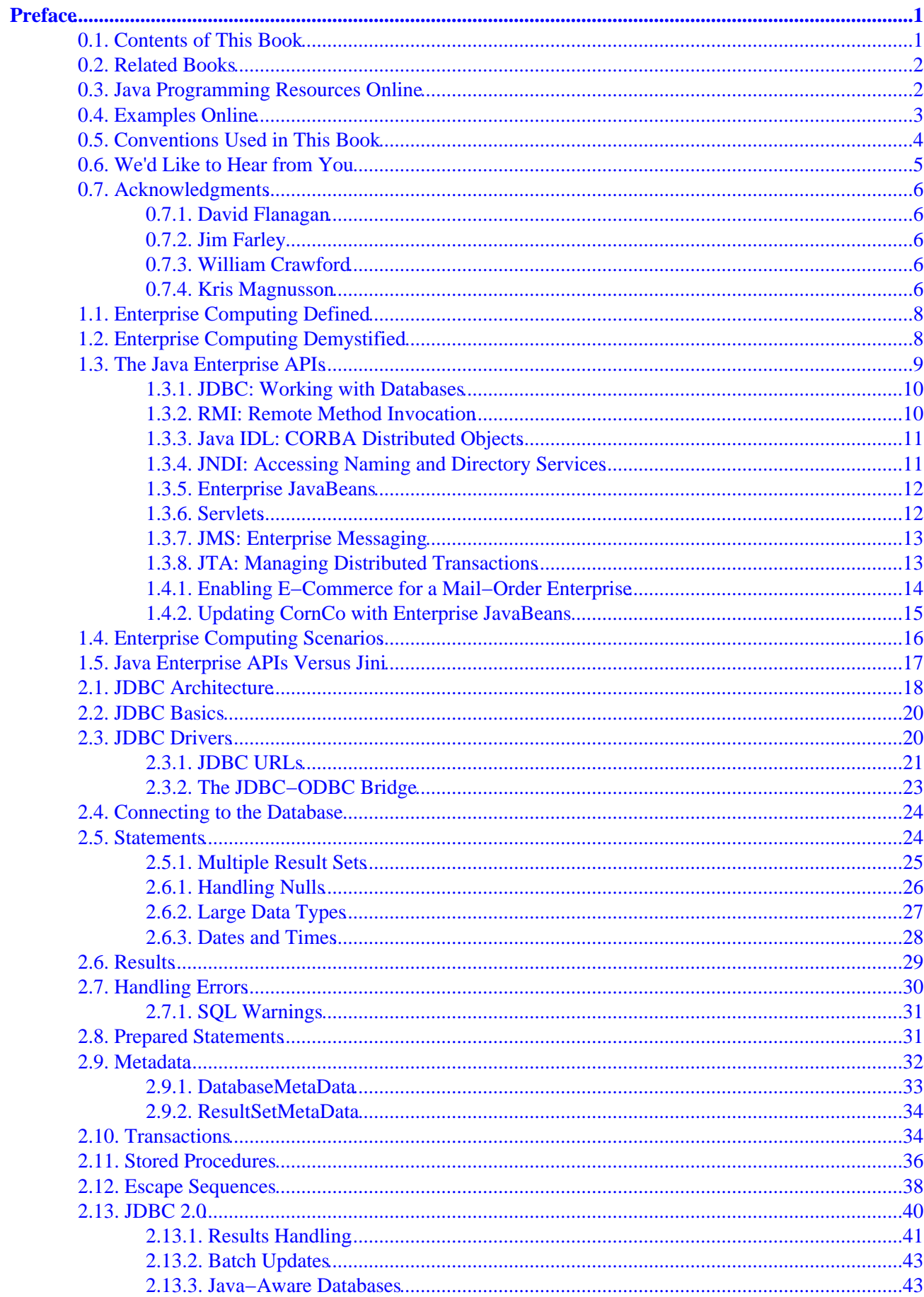

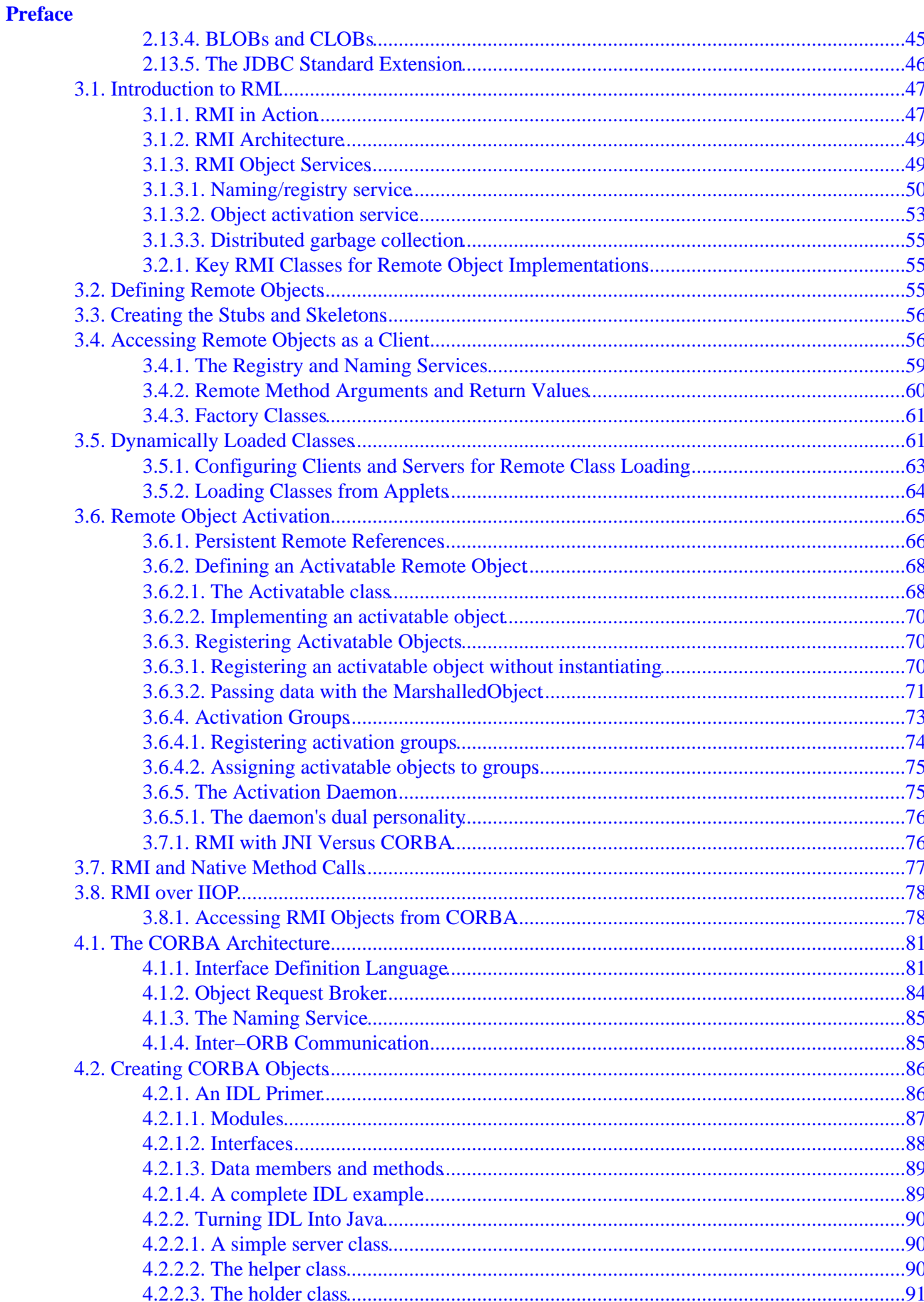

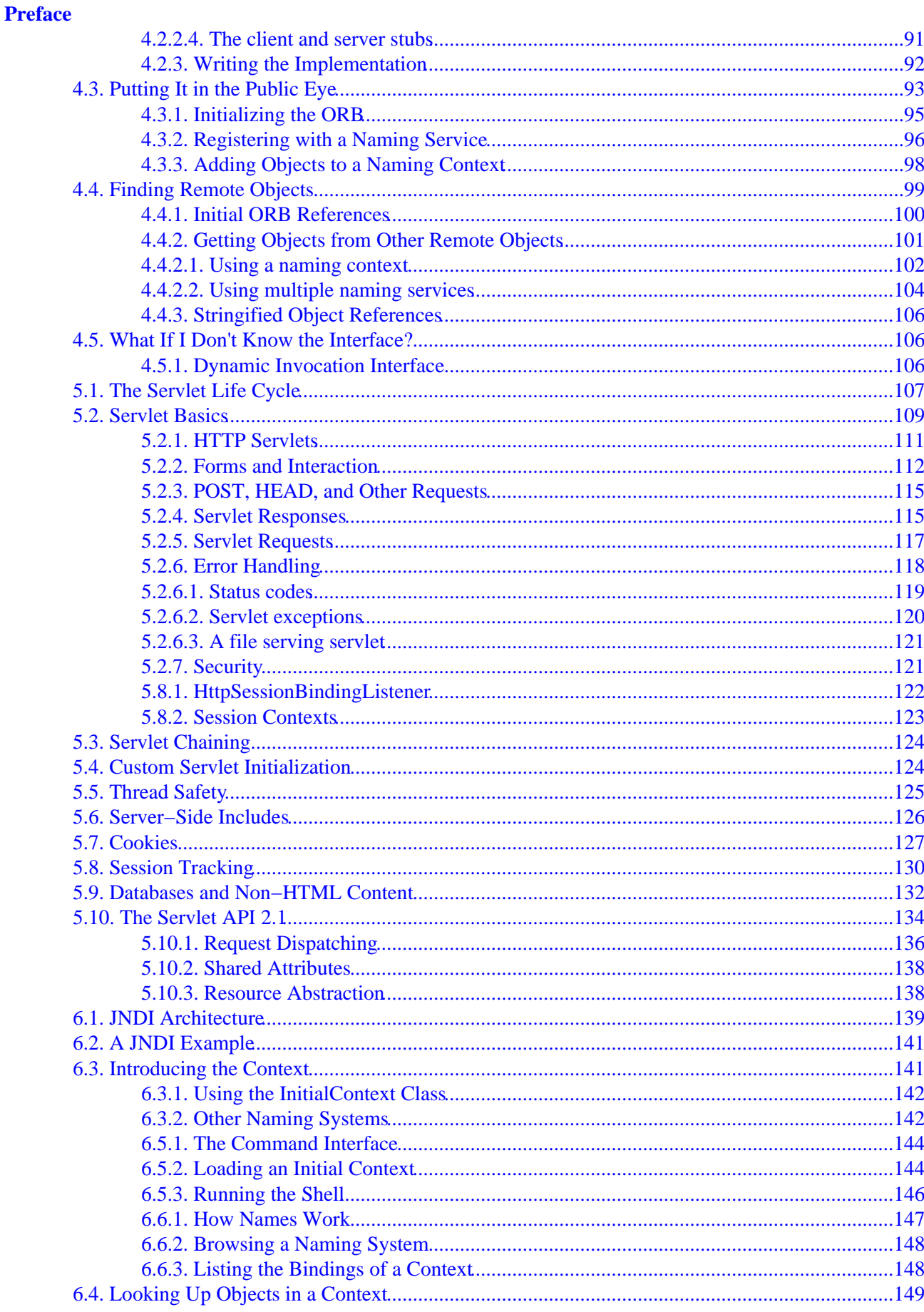

#### **Preface**

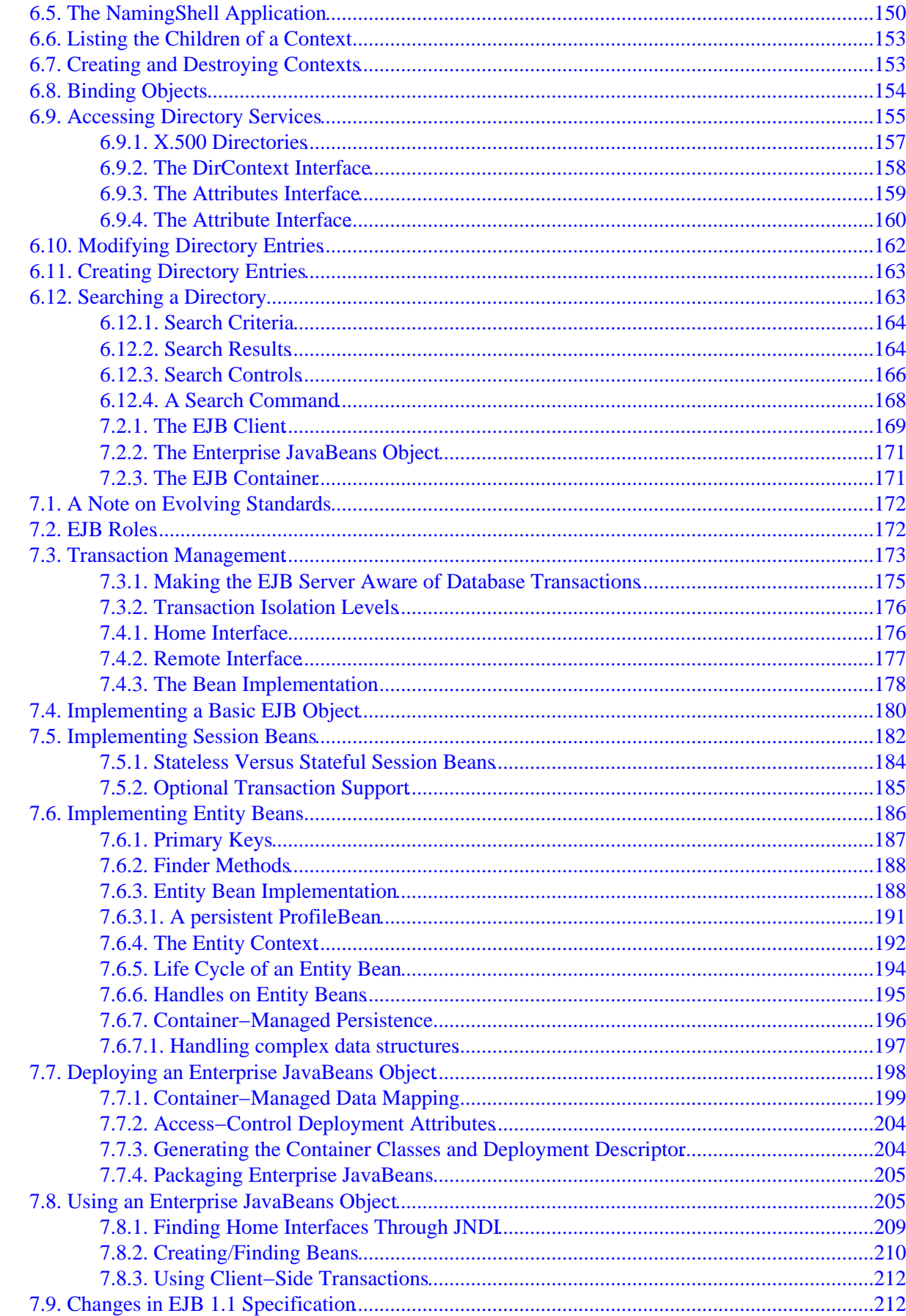

#### **Preface**

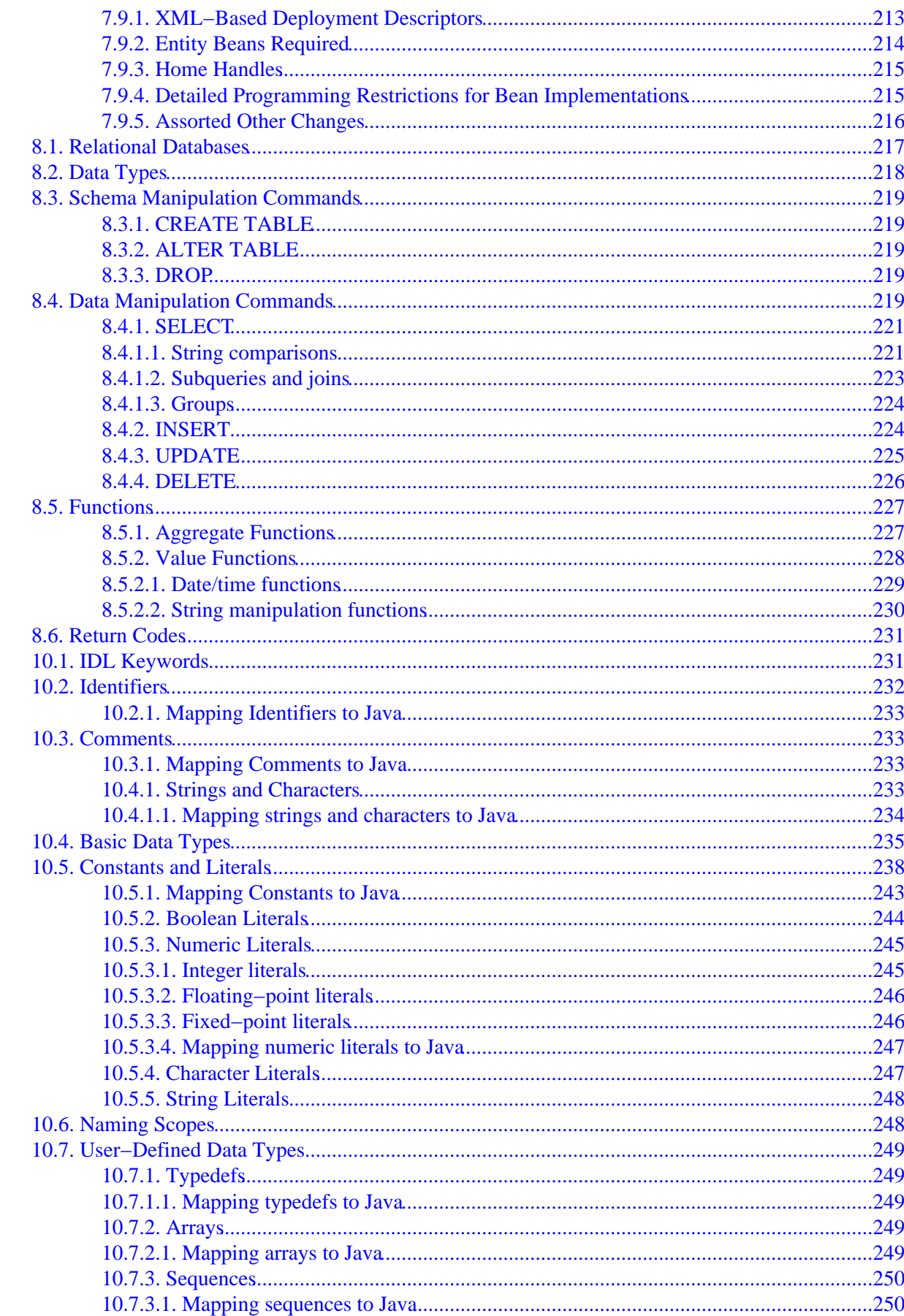

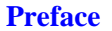

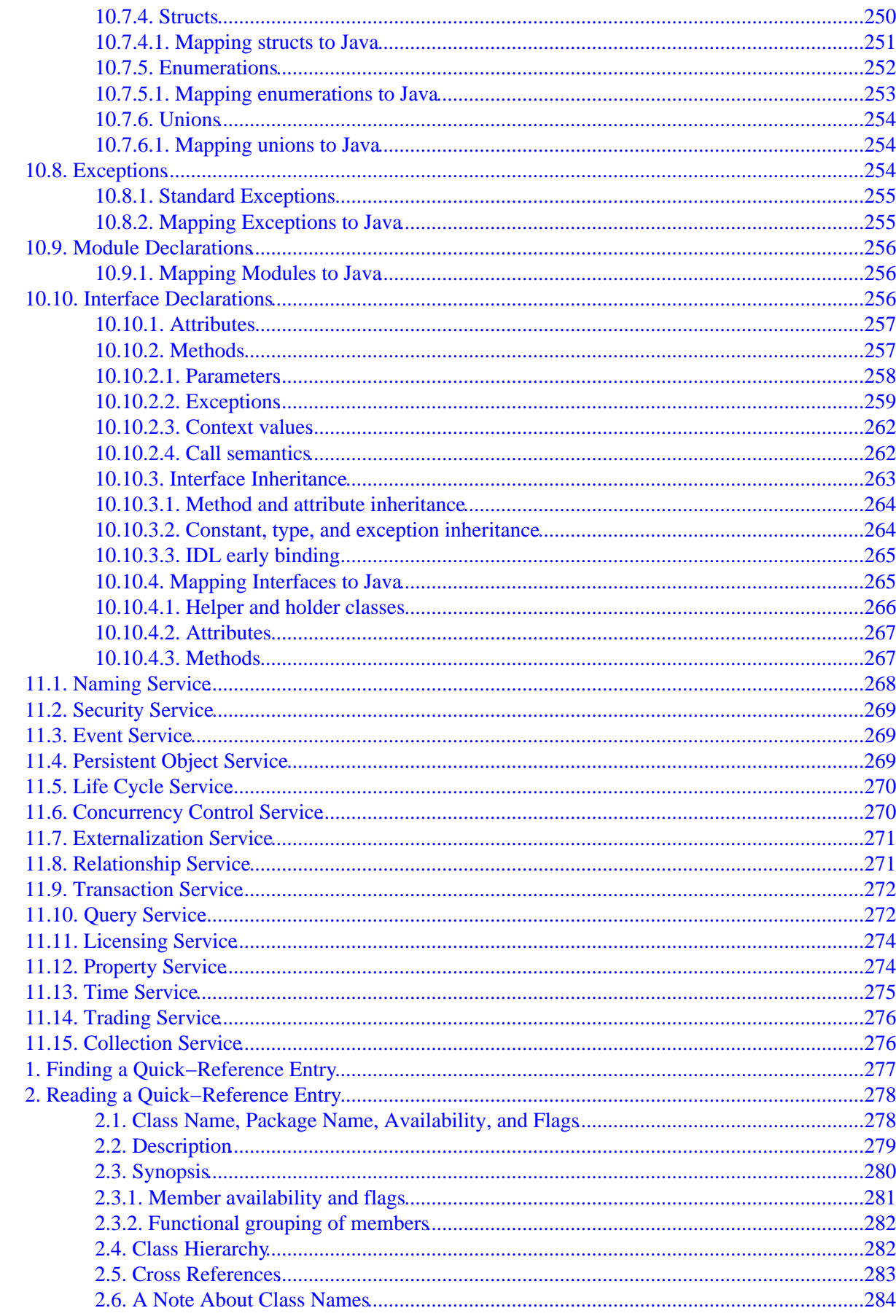

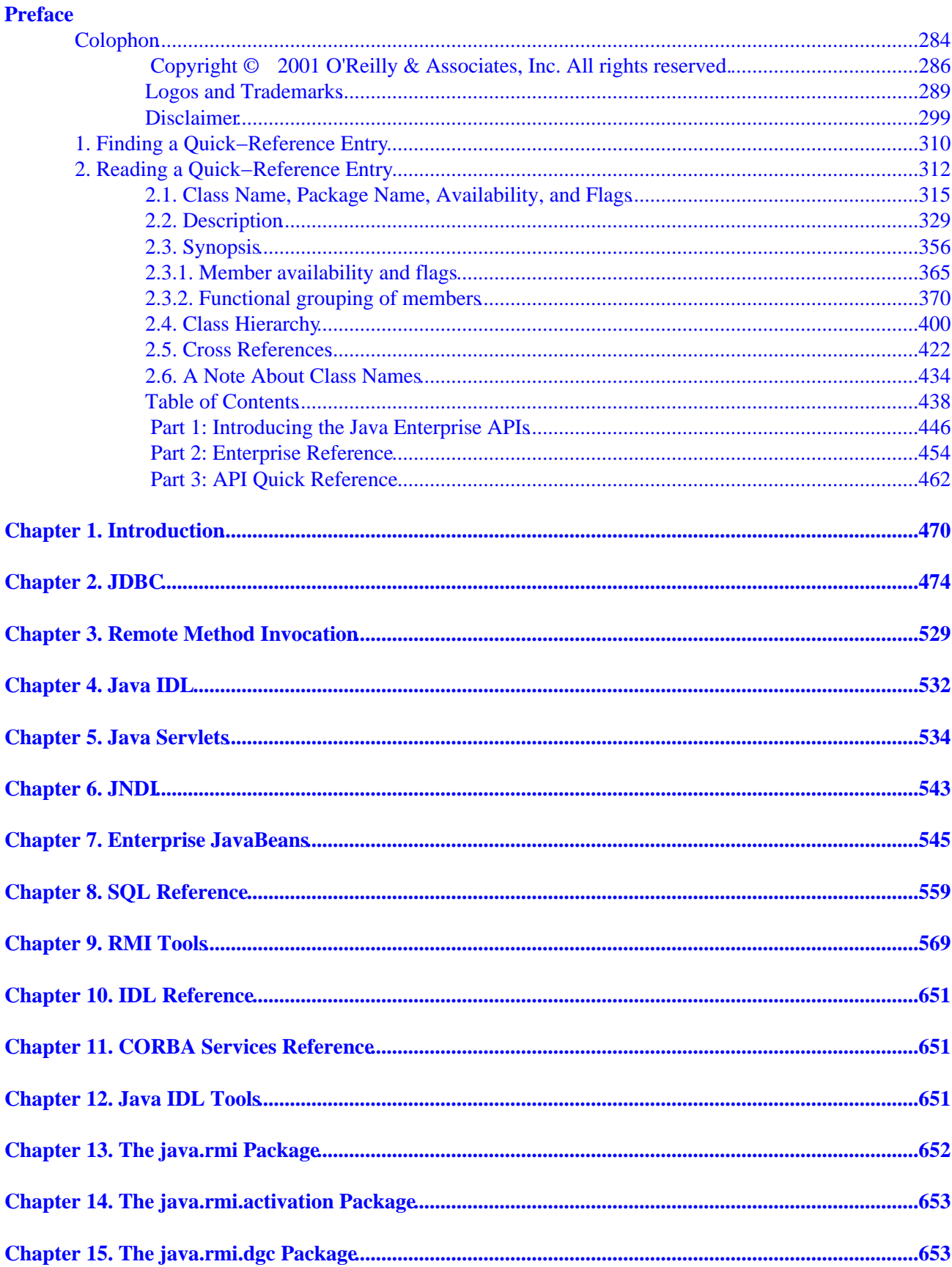

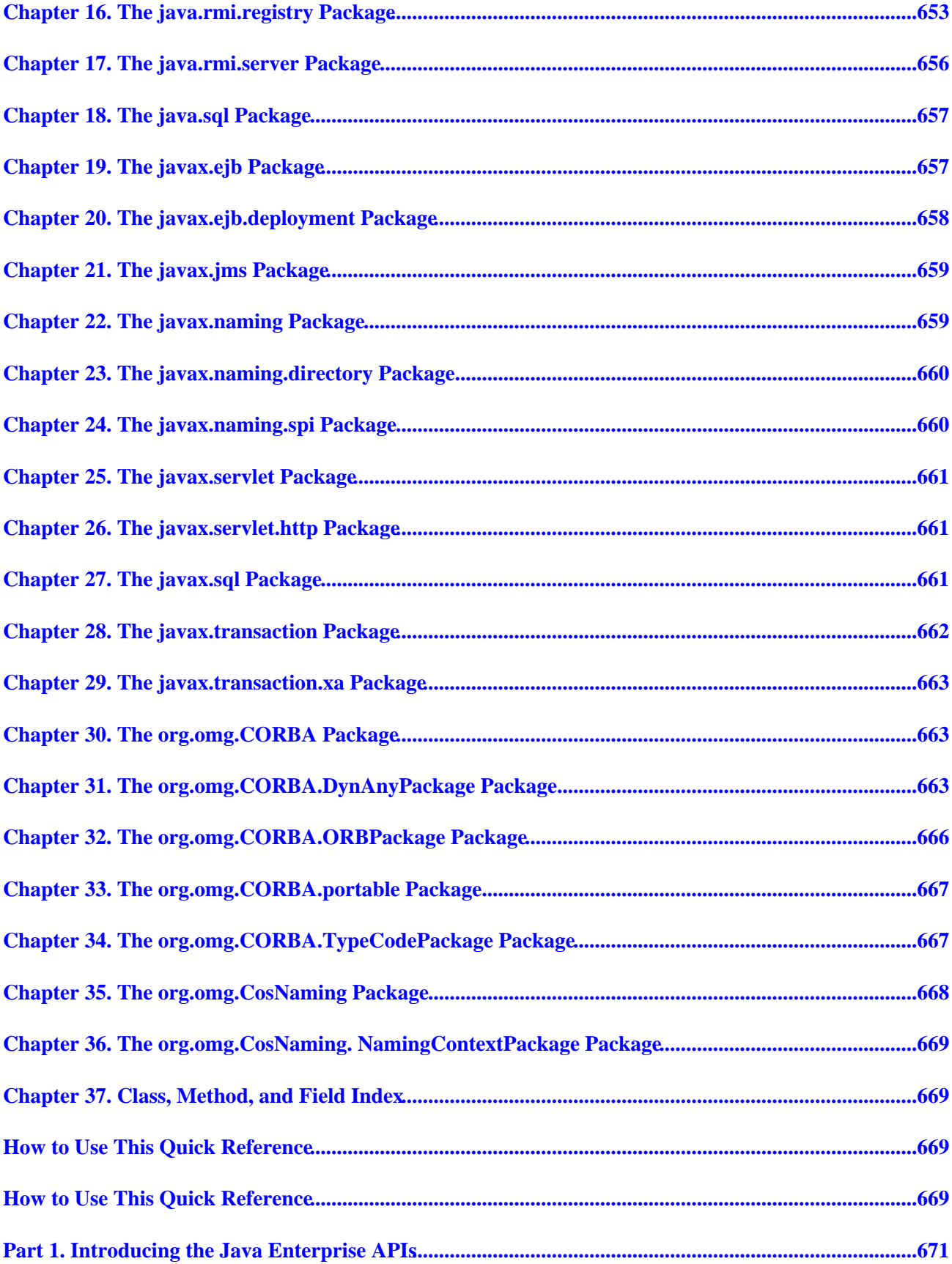